**ОСНОВЫ АВТОМАТИЗАЦИИ ПРОЕКТИРОВАНИЯ ТЕХНОЛОГИЧЕСКИХ ПРОЦЕССОВ**

**Автоматизация выбора станочных приспособлений**

**Формализация задачи автоматизированного выбора станочных приспособлений**

**1 Создание классификатора приспособлений 2 Создание базы приспособлений 3 Задание условий выбора для отдельных групп приспособлений**

#### **Создание классификатора приспособлений**

**Таблица базы данных классификатора приспособлений - tKGSP**

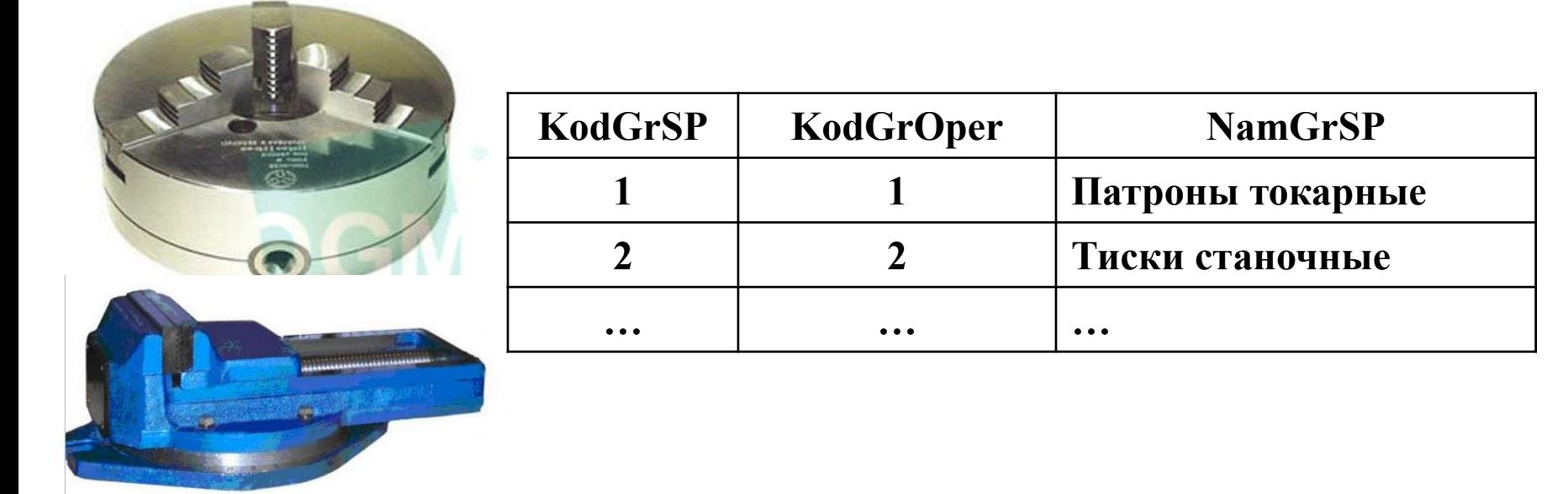

**KodGrSP – код группы станочных приспособлений**

 **KodGrOper** – **код группы операции для выполнения которой может быть использовано станочное приспособление**

**NamGrSP – наименование группы станочных приспособлений**

**Создание базы данных станочных приспособлений**

**Таблица базы данных станочных приспособлений - tSP**

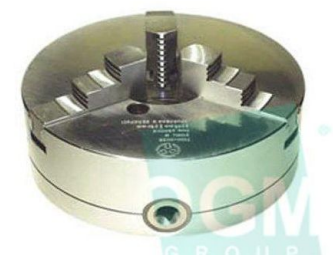

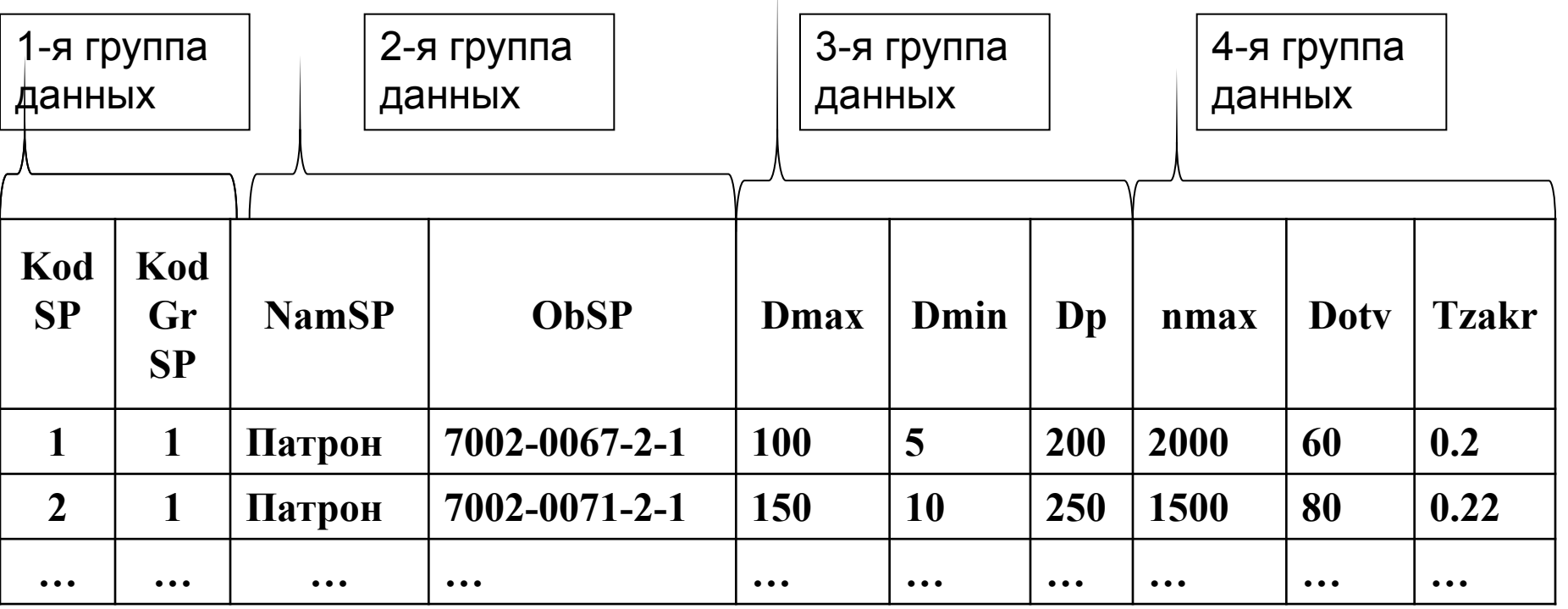

# **Задание условий выбора приспособлений**

**Таблица условий выбора станочных приспособлений - tUVSP**

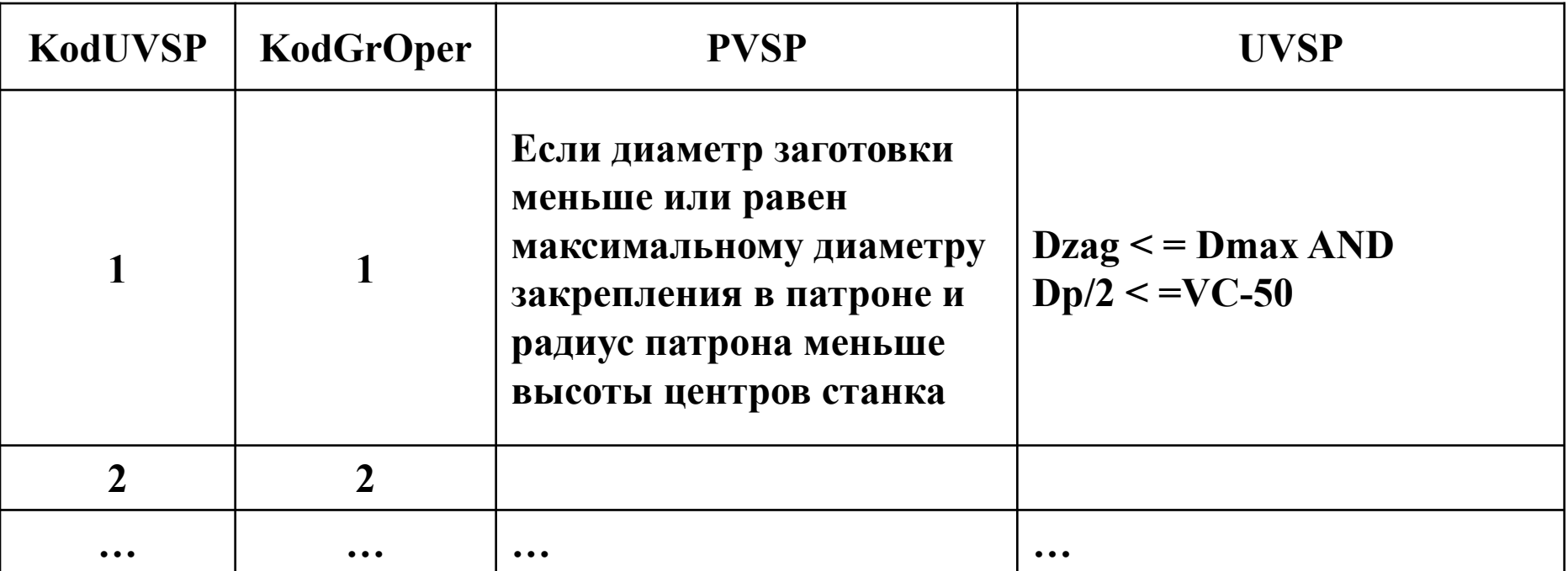

**KodUVSP – код условия выбора для группы станочных приспособлений**

 **KodGrSP** – **код группы станочных приспособлений**

**PVSP – правило выбора станочных приспособлений группы**

**UVSP – логическое выражение для выбора станочных приспособлений группы**

# **Алгоритмизация проектной процедуры автоматизированного выбора станочных приспособлений**

**Выходные данные проектной процедуры**

**Таблица выбранных станочных приспособлений - tVSP**

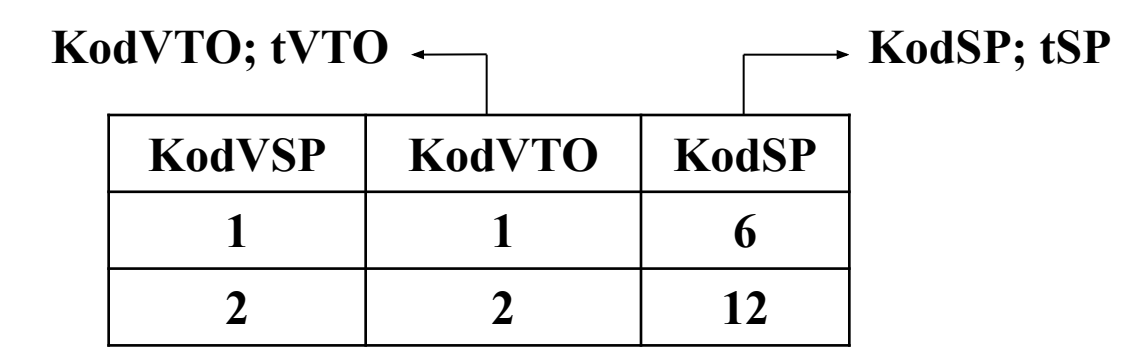

**KodVTO – код выбранной технологической операции**

 **KodSP** – **код приспособления в базе данных станочных приспособлений**

**KodVSP – код выбранного станочного приспособления**

#### **Алгоритмизация проектной процедуры автоматизированного выбора станочных приспособлений**

 **Информационное обеспечение проектной процедуры**

Таблица Общие сведения о детали - tOSD

Таблица – Общие сведения о заготовке - tOSZ

Таблица Общие сведения о поверхностях детали - tOSPD

**Таблица базы данных станочных приспособлений - tSP**

**Таблица условий выбора станочных приспособлений - tUVSP**

**Таблица выбранных технологических операций - tVTO**

**Таблица базы данных металлорежущих станков - tMS**

**Таблица выбранных металлорежущих станков - tVMS**

#### **Алгоритмизация проектной процедуры автоматизированного выбора станочных приспособлений**

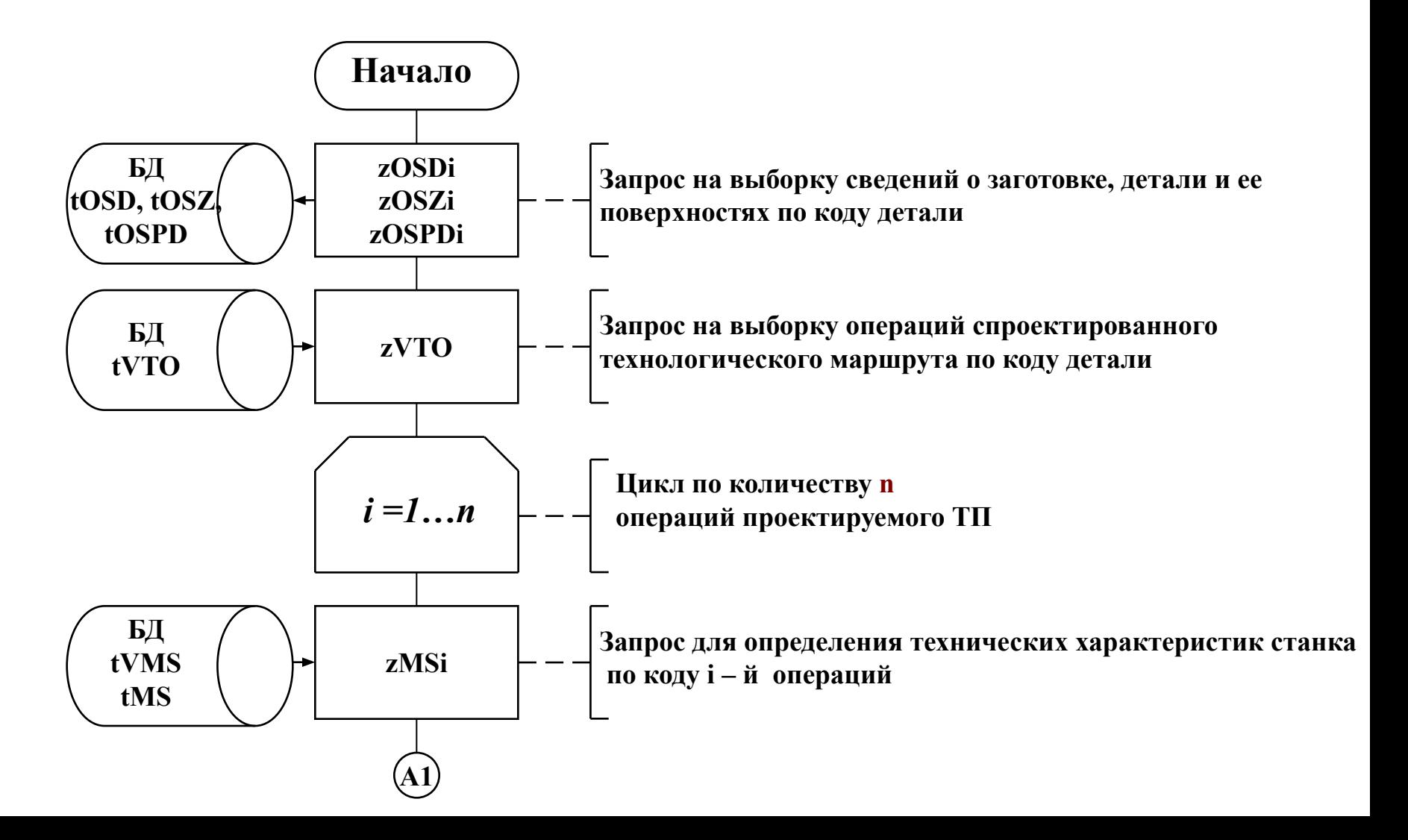

#### **Алгоритмизация проектной процедуры автоматизированного выбора приспособления**

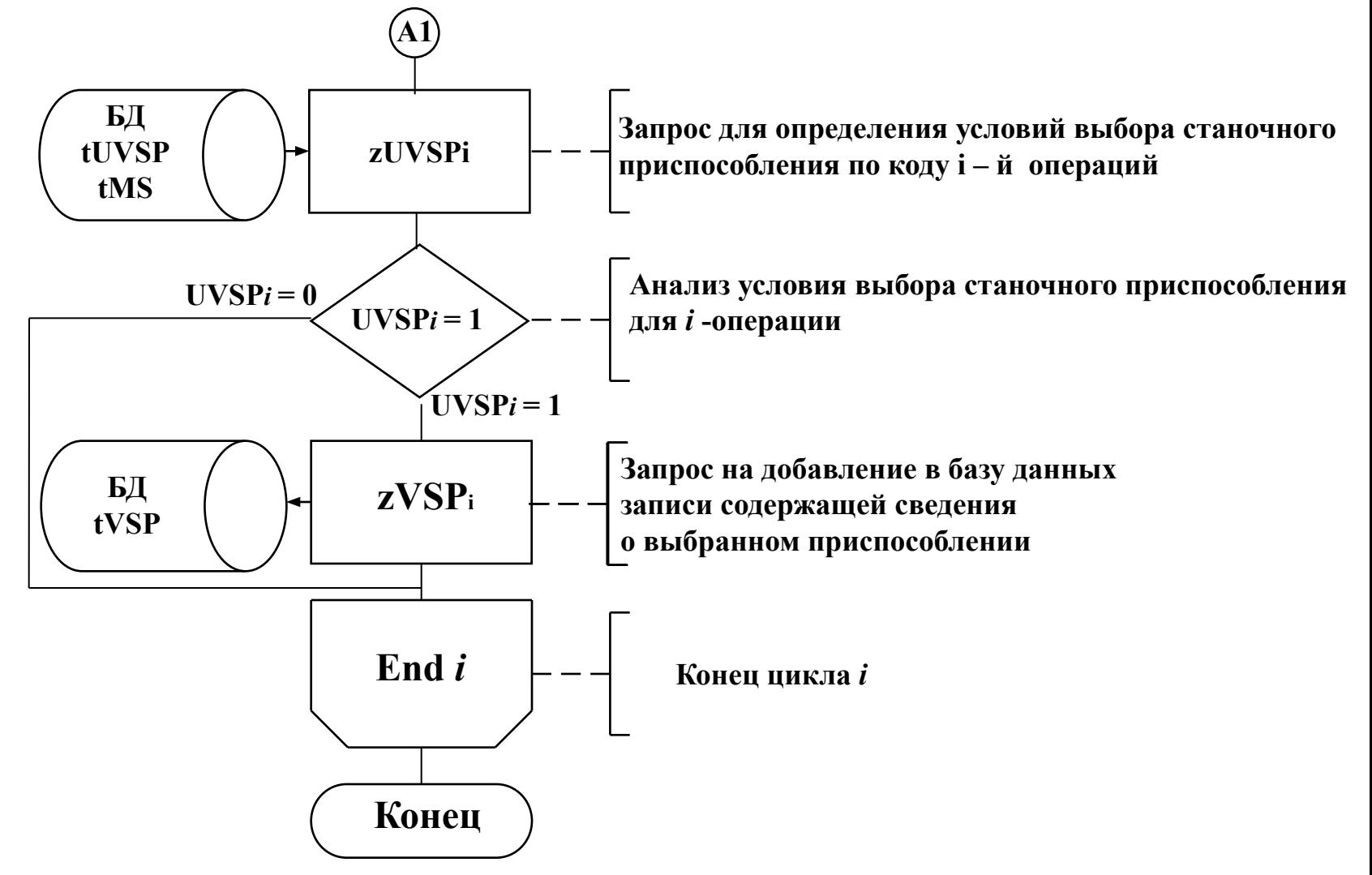

# **Автоматизация выбора содержания технологических операций**

# **Формализация задачи автоматизированного выбора содержания технологических операций**

 **1 Создание классификатора технологических переходов**

 **2 Создание базы данных технологических** 

**переходов**

 **3 Задание условий выбора технологических переходов**

## **Создание классификатора технологических переходов**

Группа деталей «Оси» с подобными конструктивно-технологическими признаками

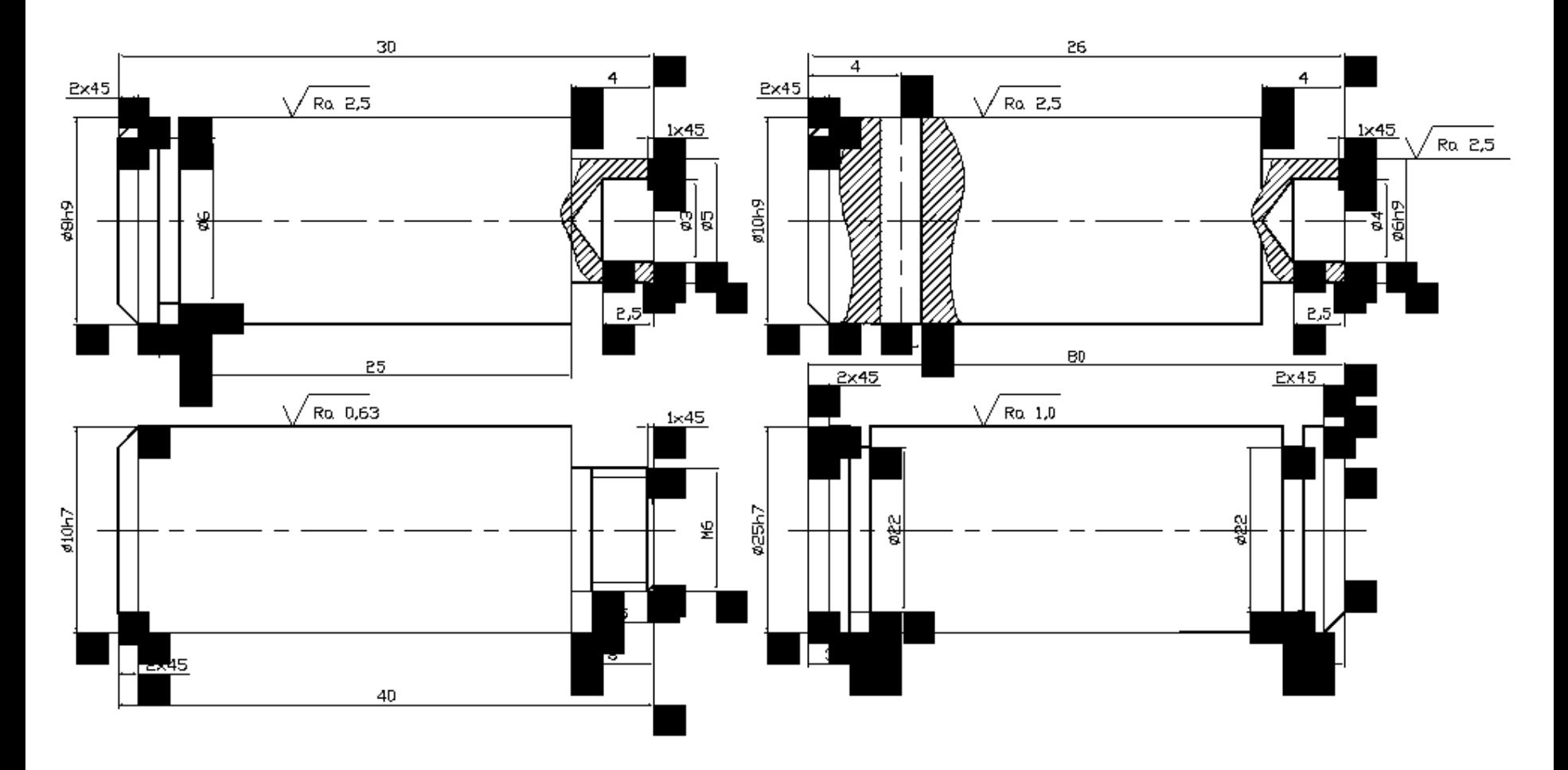

#### **Создание классификатора технологических переходов**

Параметризованный операционный эскиз групповой токарно-револьверной операции с ЧПУ

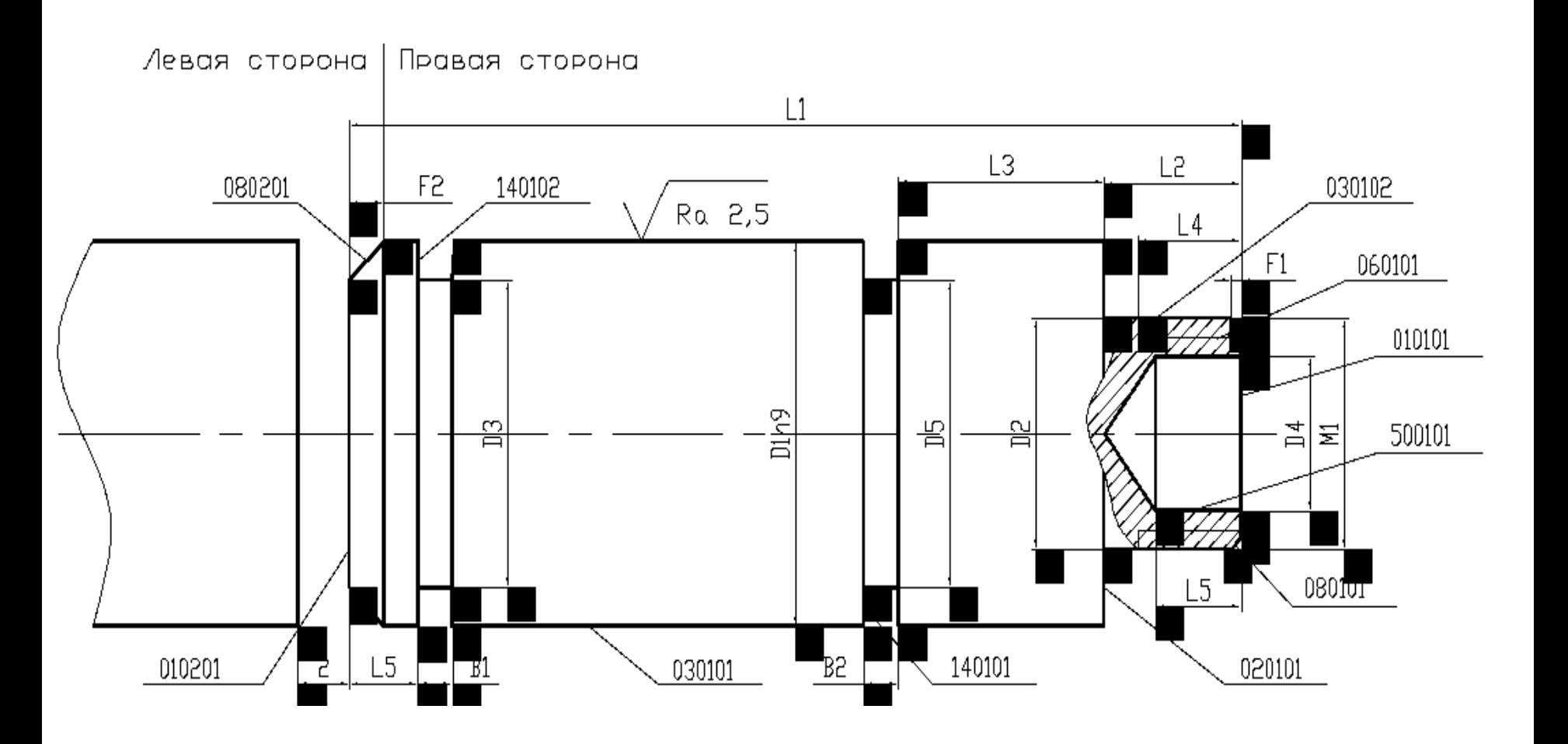

# **Создание базы данных технологических переходов**

#### **Таблица базы данных технологических переходов - tTP**

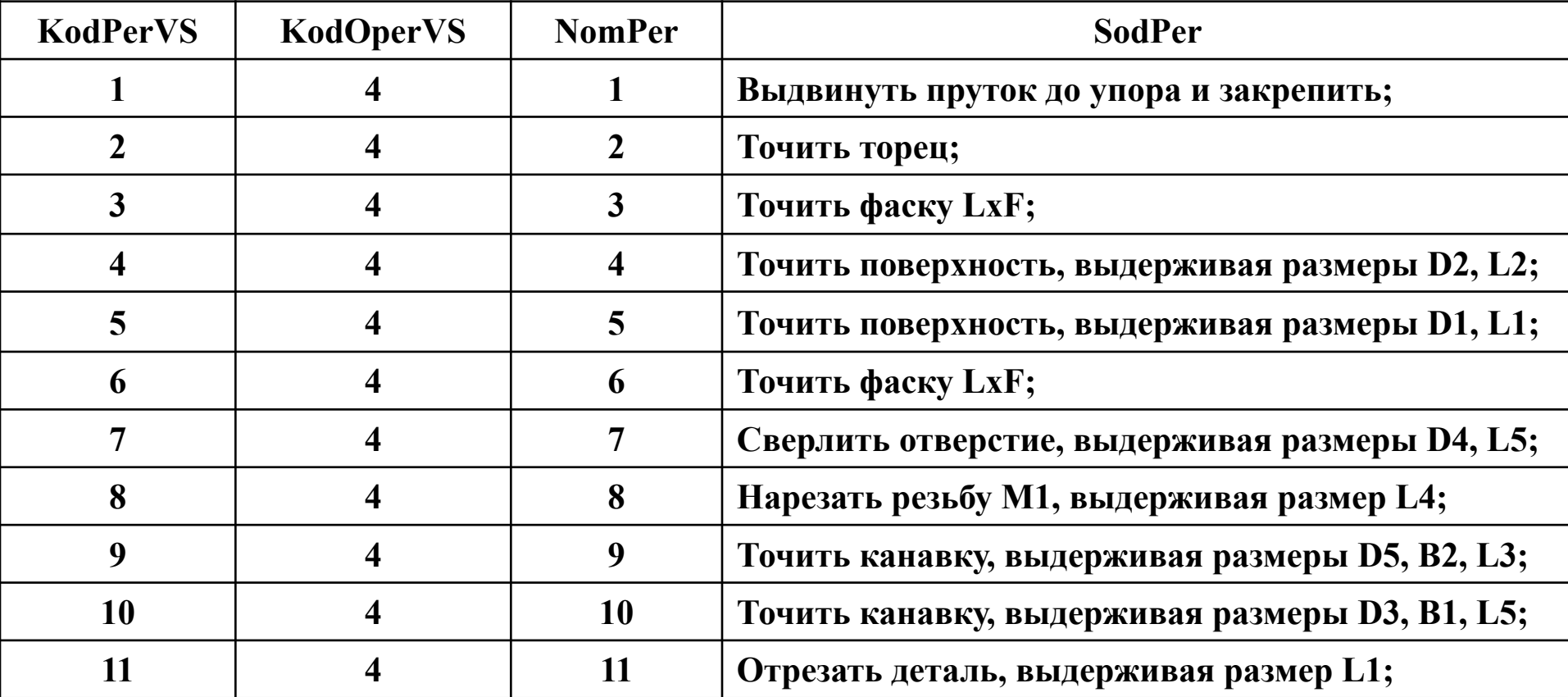

# **Задание условий выбора технологических переходов**

**Таблица базы данных условий выбора технологических переходов - tUVTP**

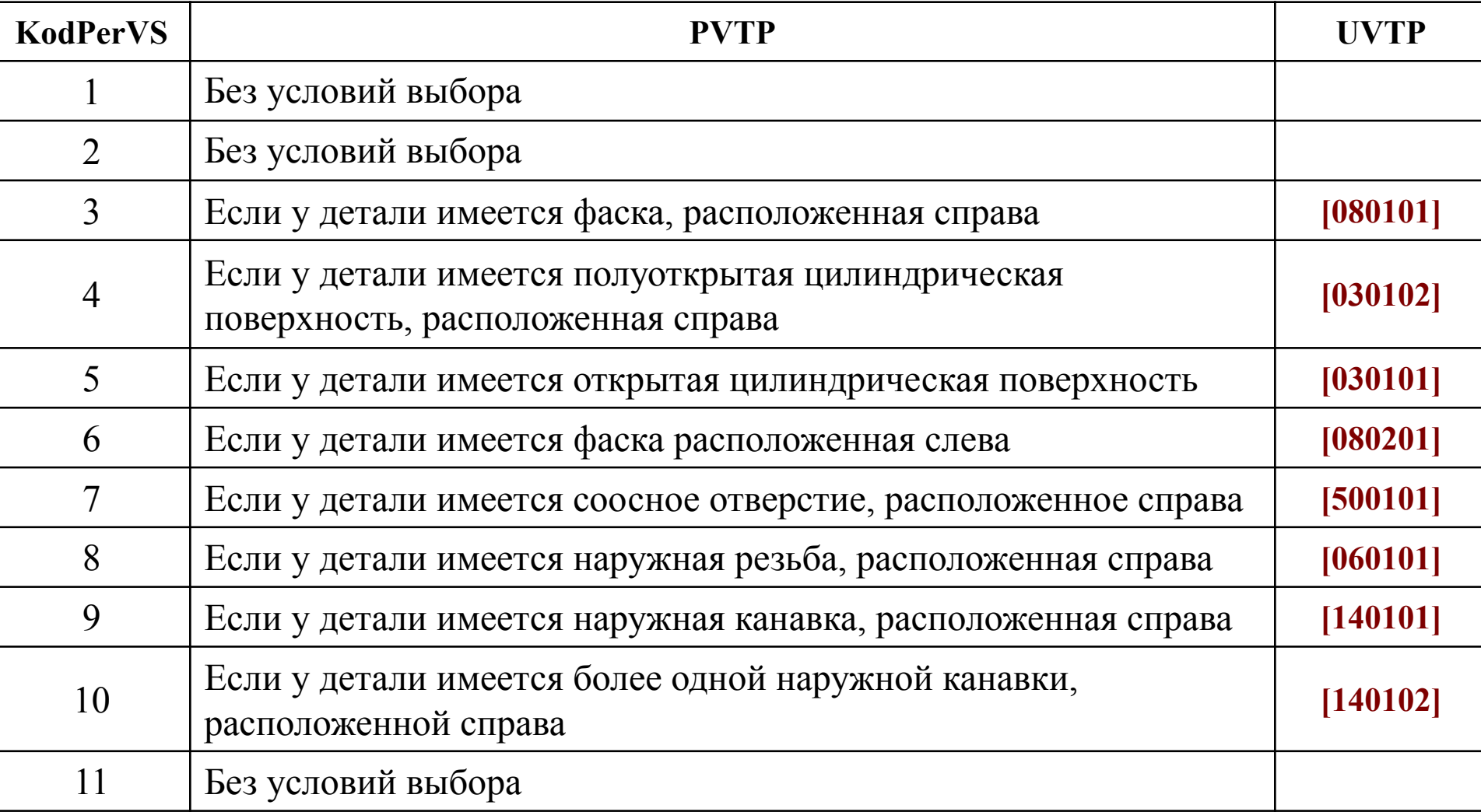

#### **Классификация формы элементарных поверхностей деталей**

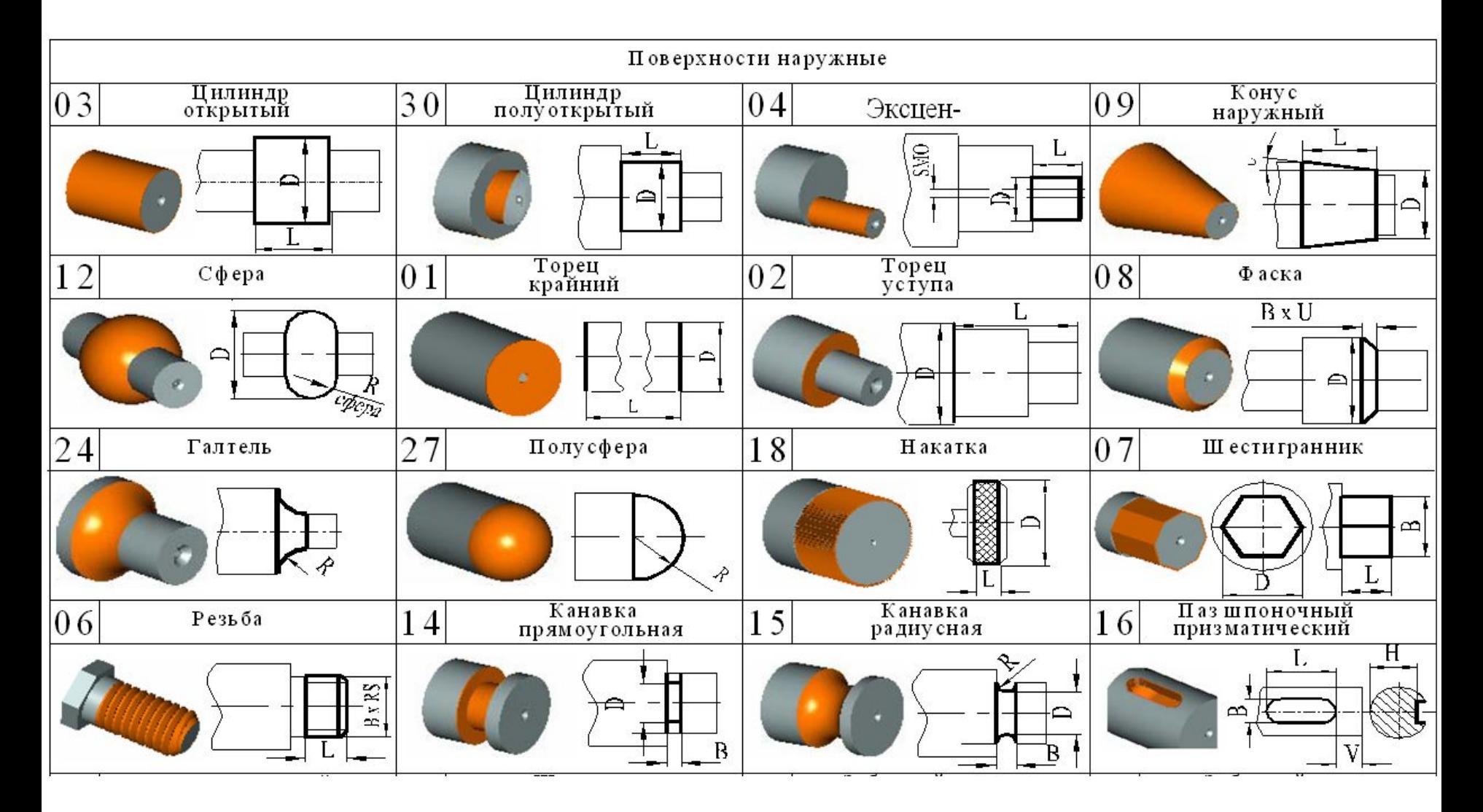

# **Алгоритмизация проектной процедуры автоматизированного выбора содержания операций**

**Выходные данные проектной процедуры**

**Таблица выбранных технологических переходов - tVTP**

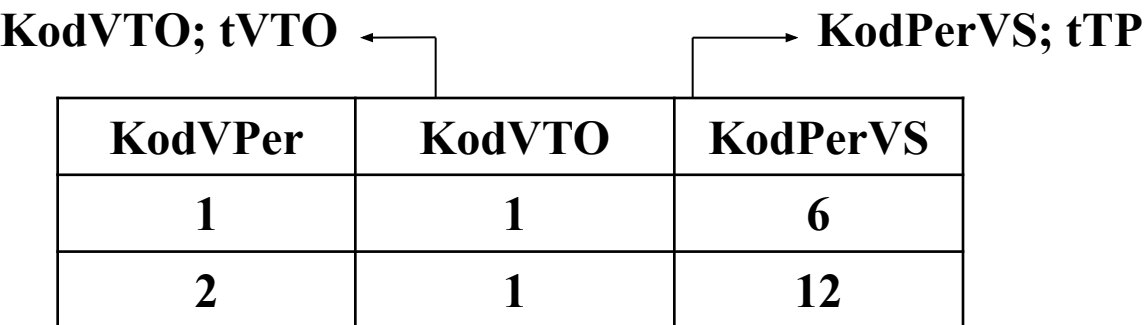

**KodVTO – код выбранной технологической операции**

 **KodPerVS** – **код перехода в базе данных технологических переходов**

**KodVPer – код выбранного технологического перехода**

 **Информационное обеспечение проектной процедуры**

Таблица Общие сведения о детали - tOSD

Таблица – Общие сведения о заготовке - tOSZ

Таблица Общие сведения о поверхностях детали - tOSPD

**Таблица базы данных технологических переходов - tTP**

**Таблица условий выбора технологических переходов - tUVTP**

**Таблица выбранных технологических операций - tVTO**

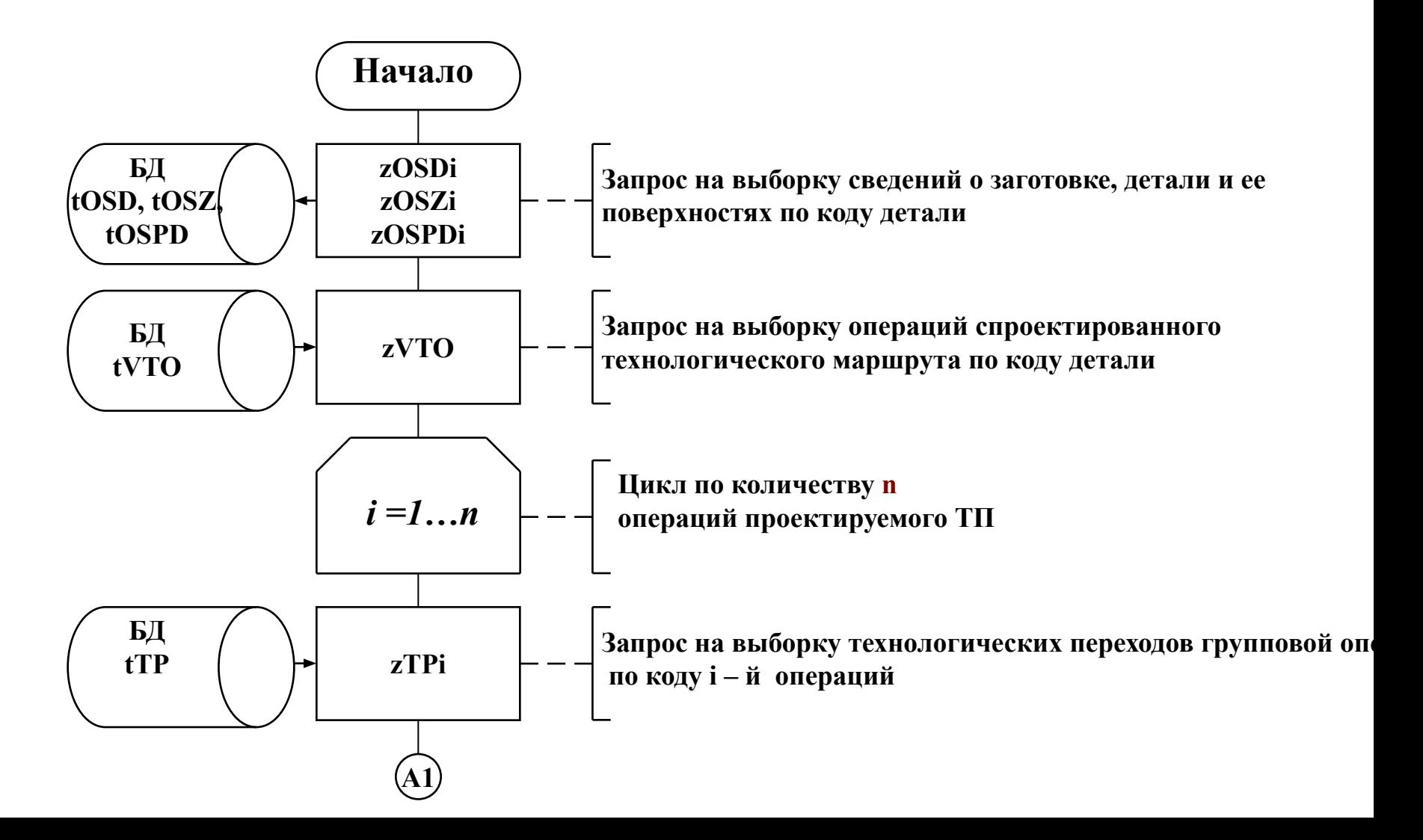

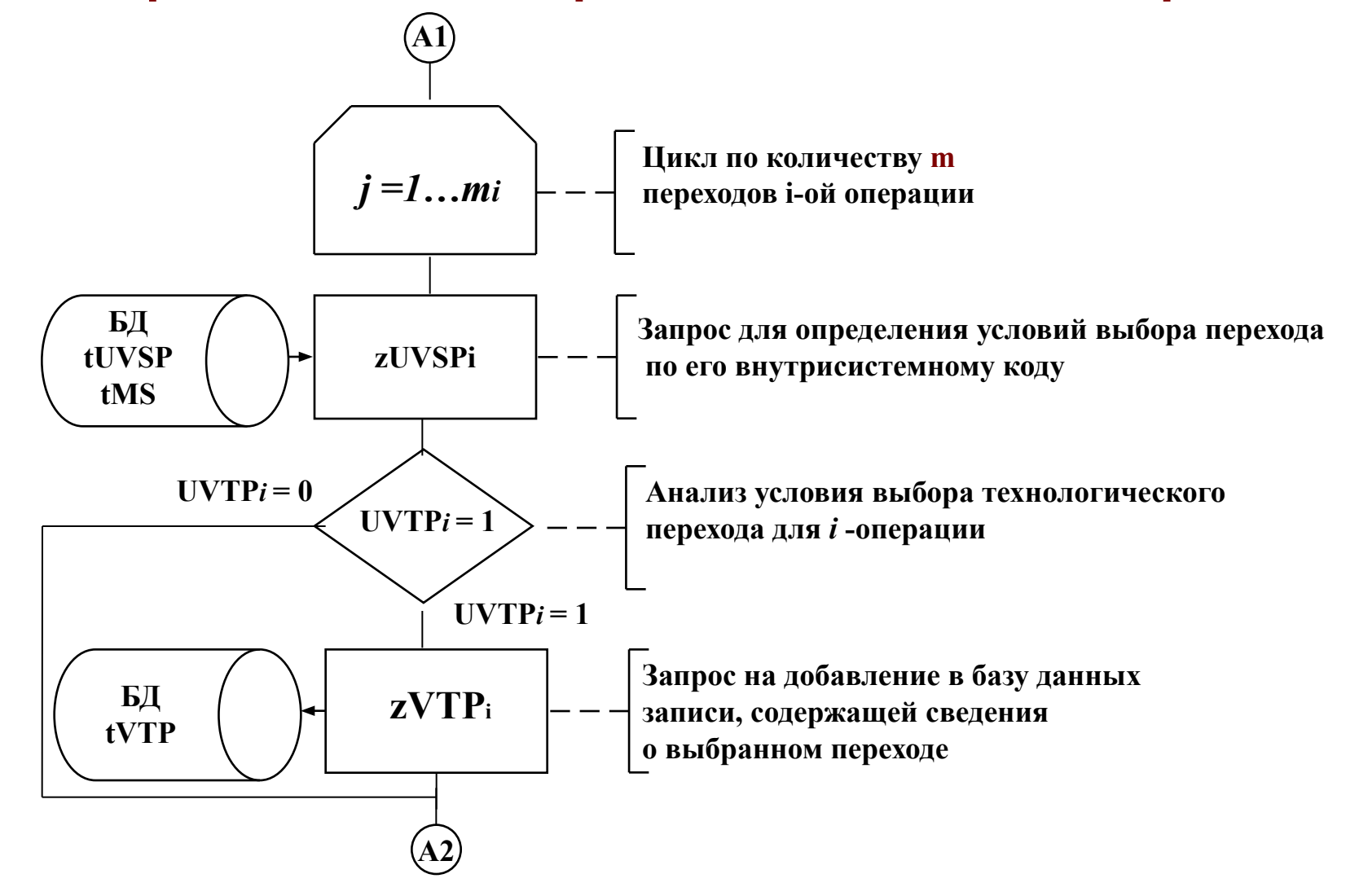

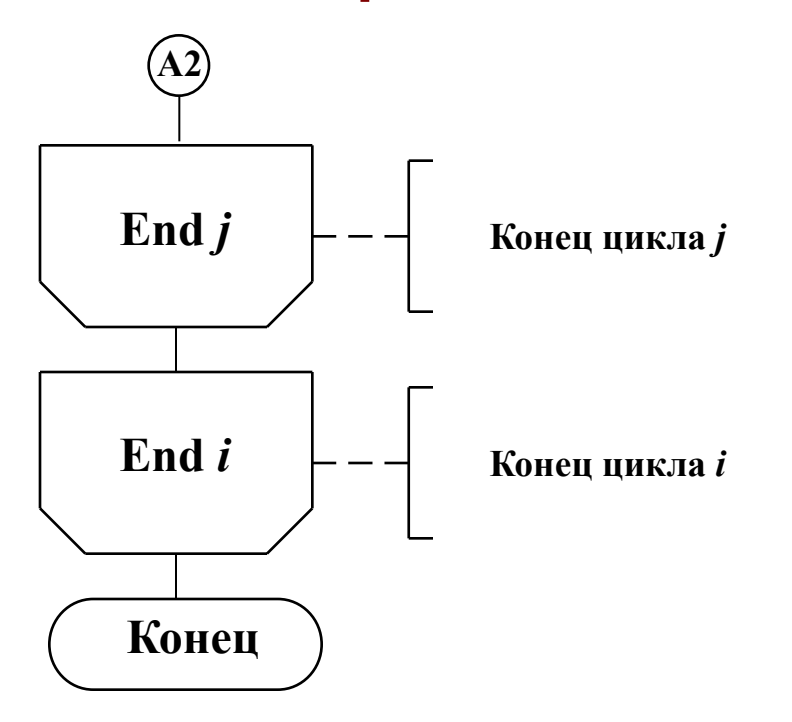